I.C. "BOER - VERONA TRENTO"- MESSINA Prot. 0005394 del 03/05/2022 VI-2 (Uscita)

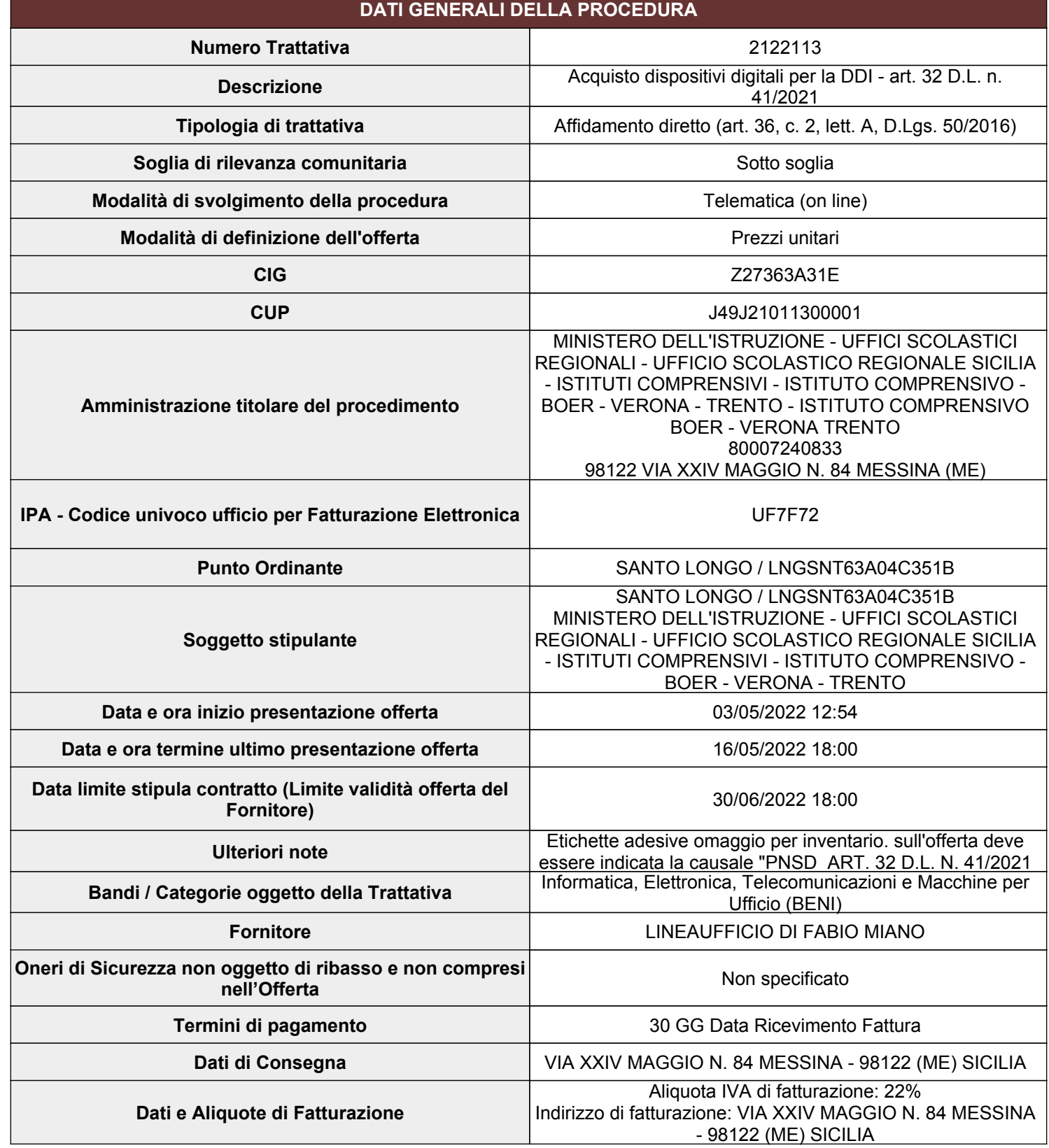

**Nome Scheda Tecnica Interfacce USB Quantità** 40 **SCHEDA TECNICA 1 DI 6**

I campi contrassegnati con \* sono obbligatori

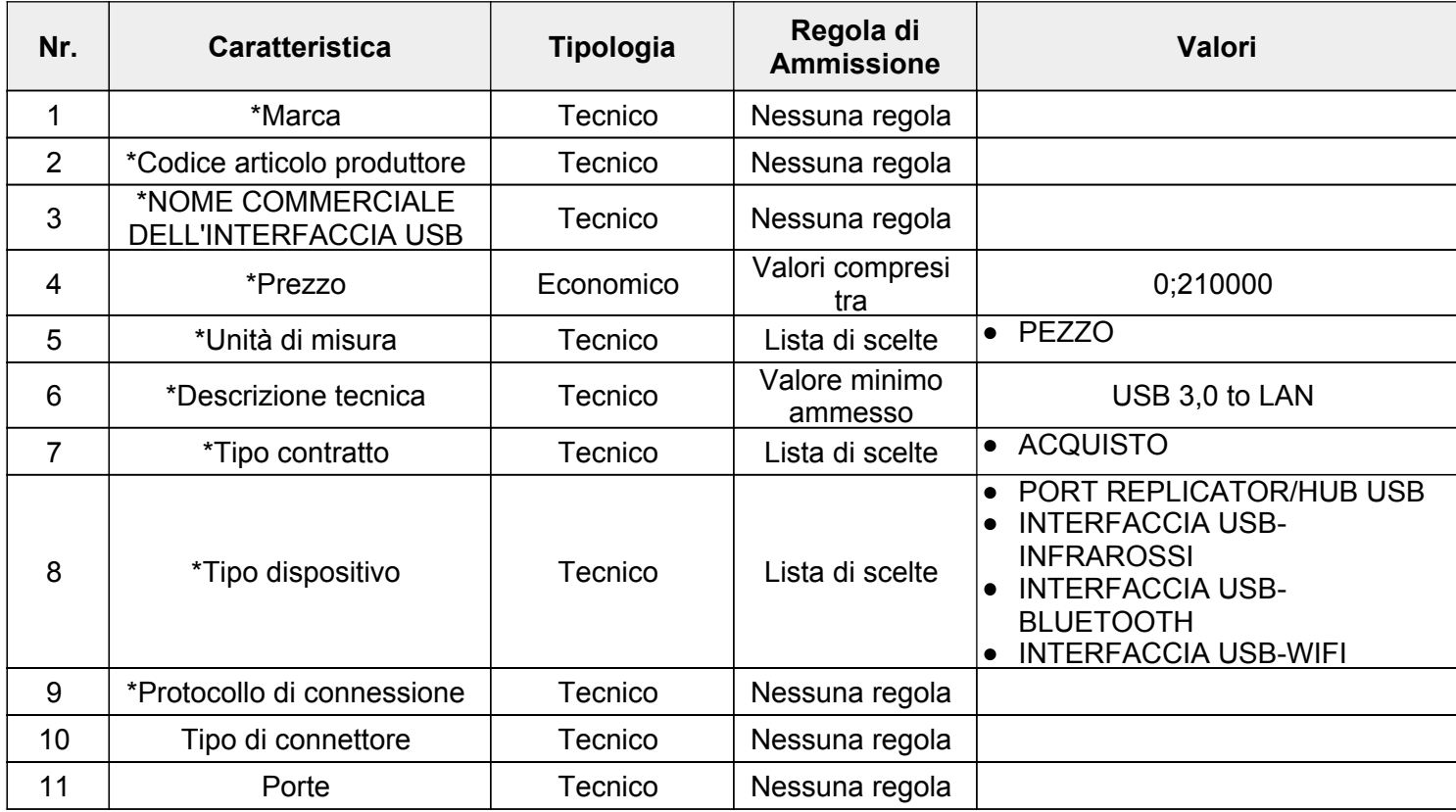

#### **SCHEDA TECNICA 2 DI 6**

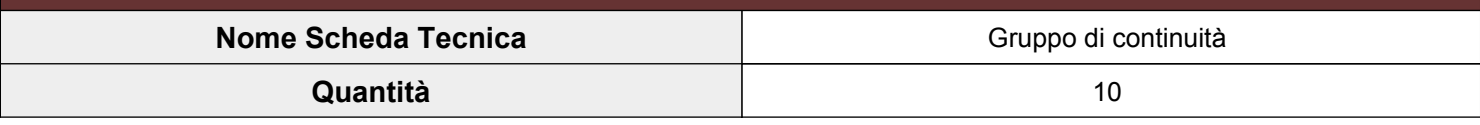

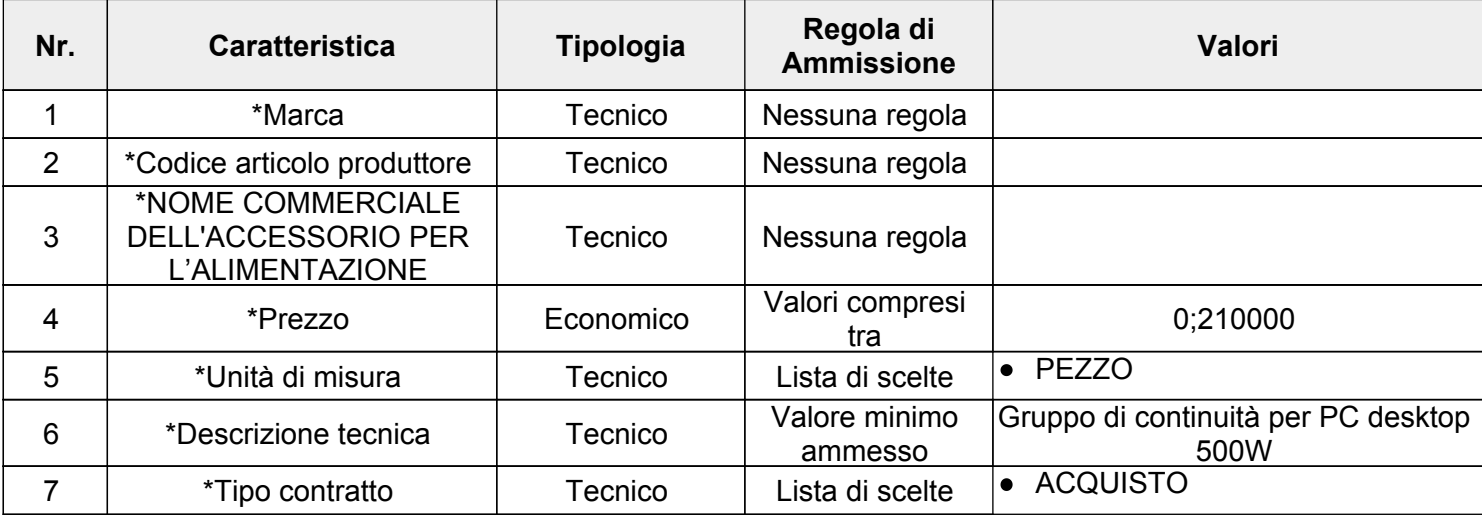

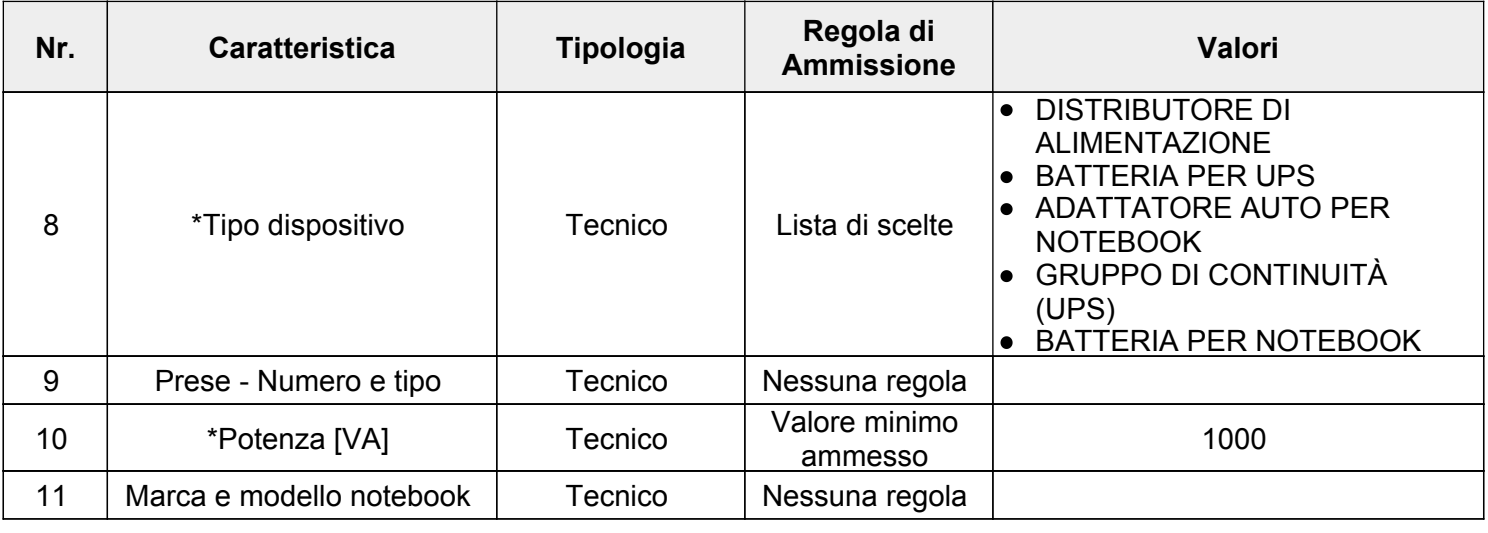

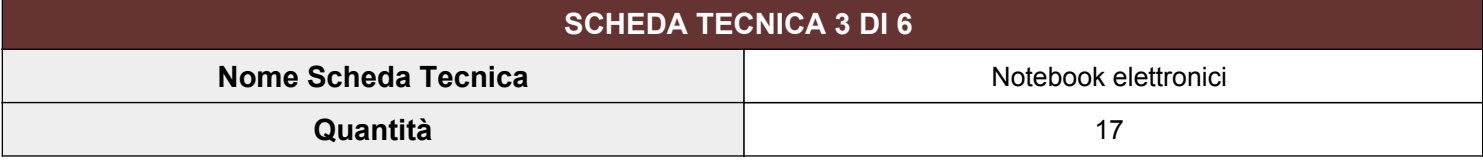

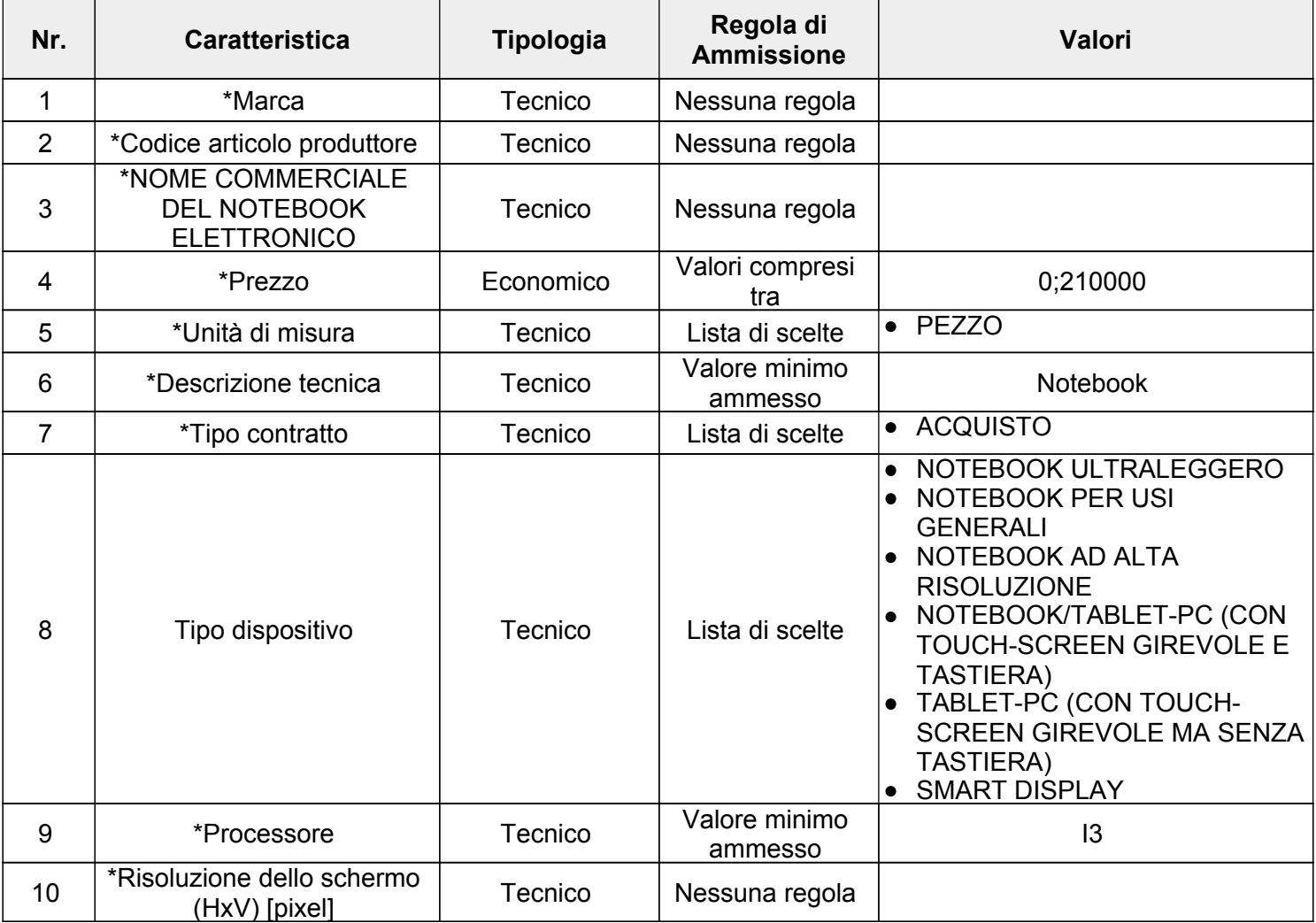

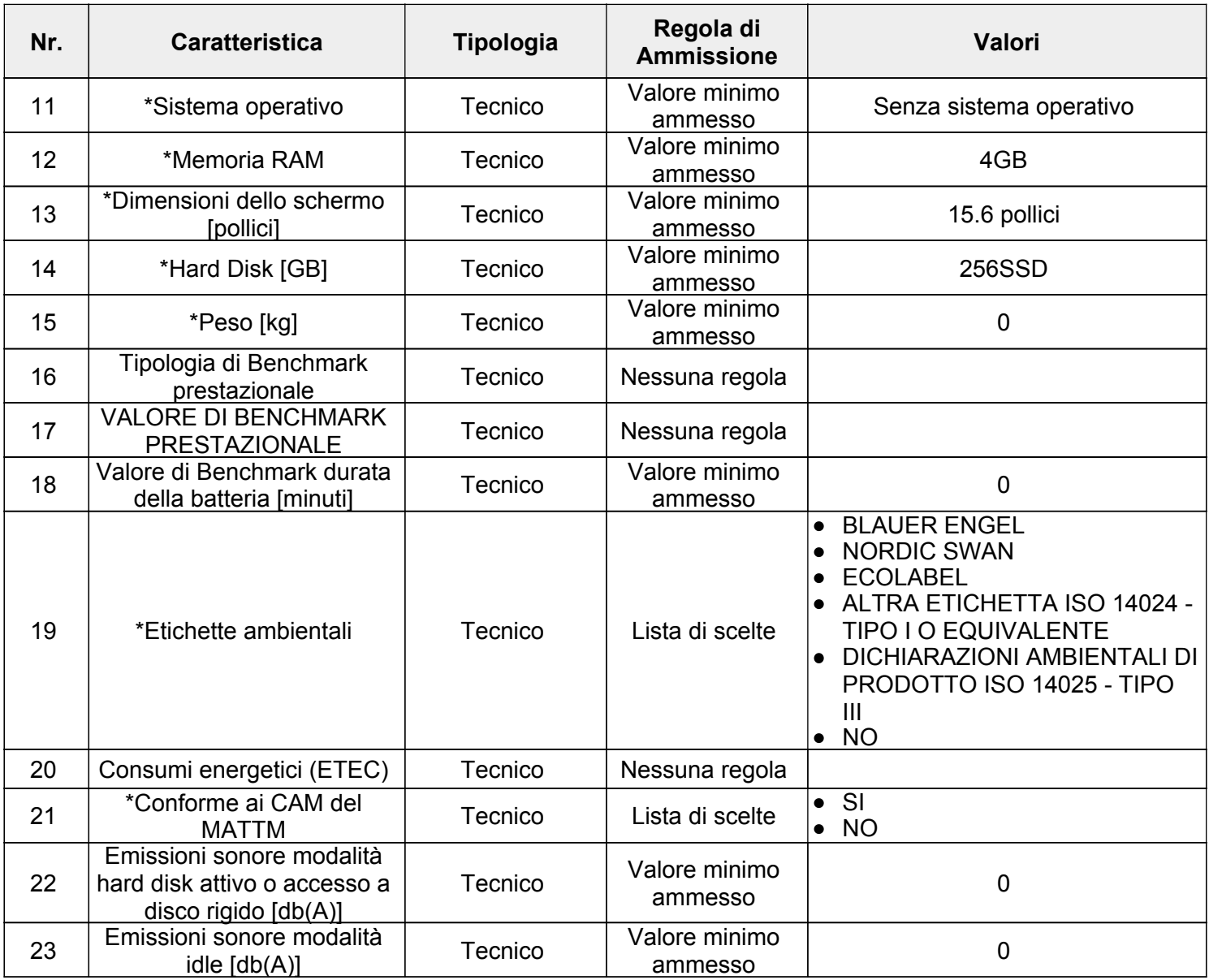

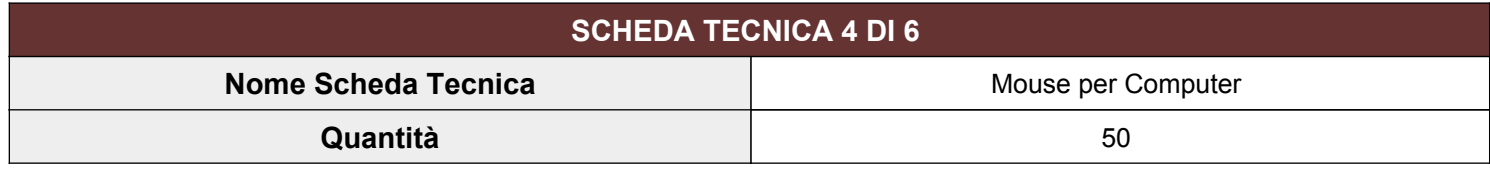

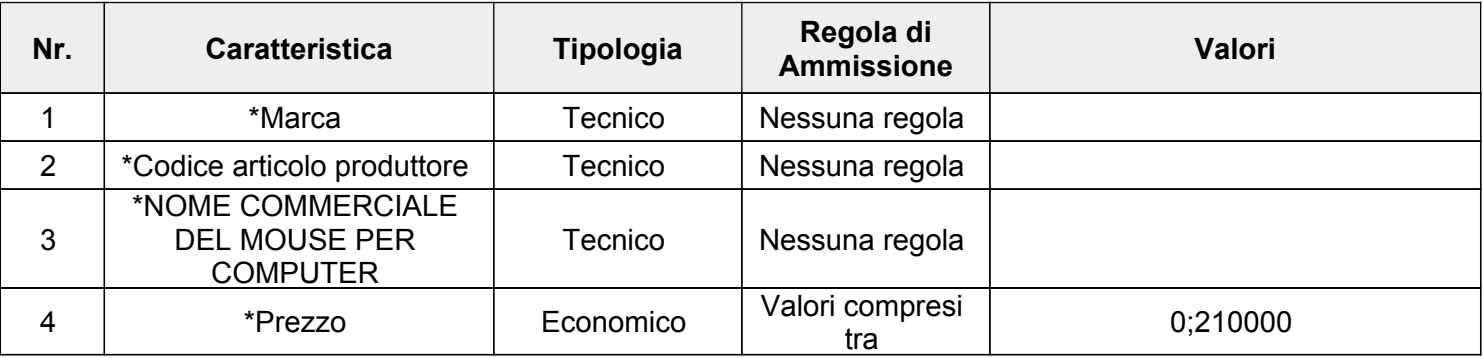

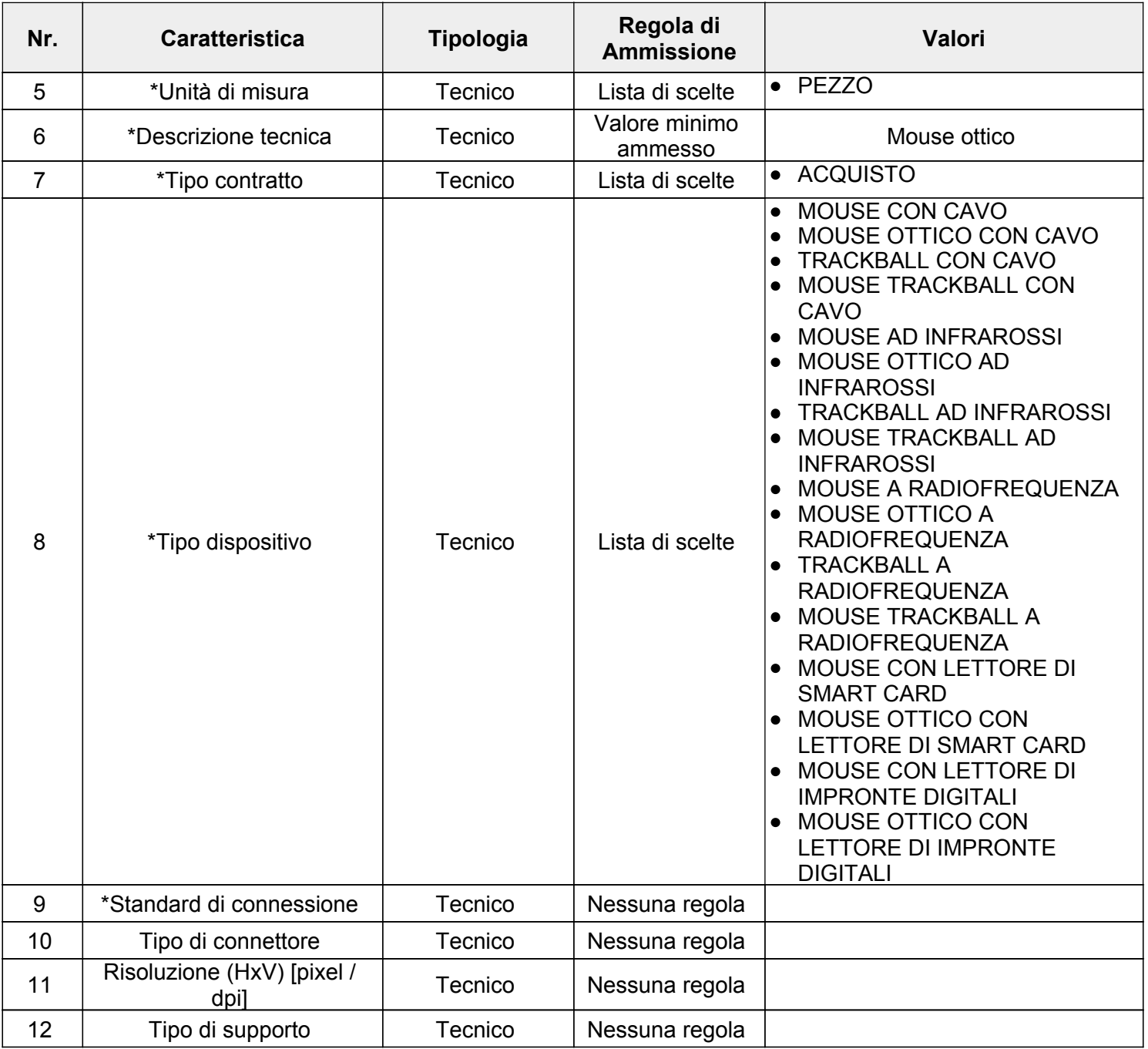

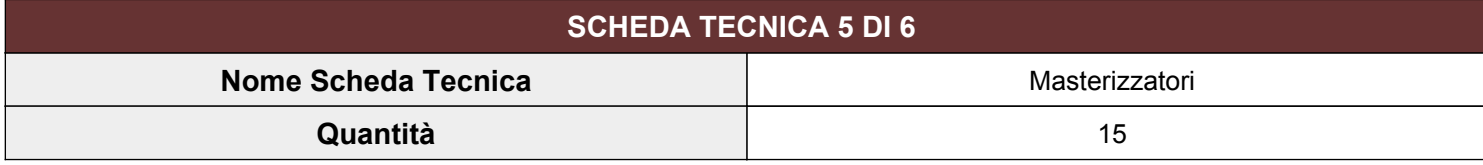

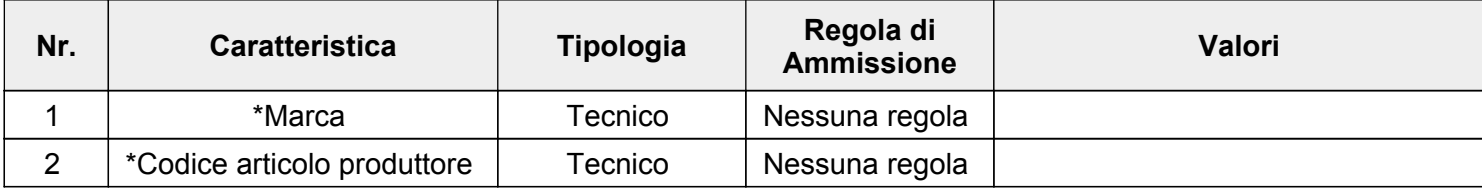

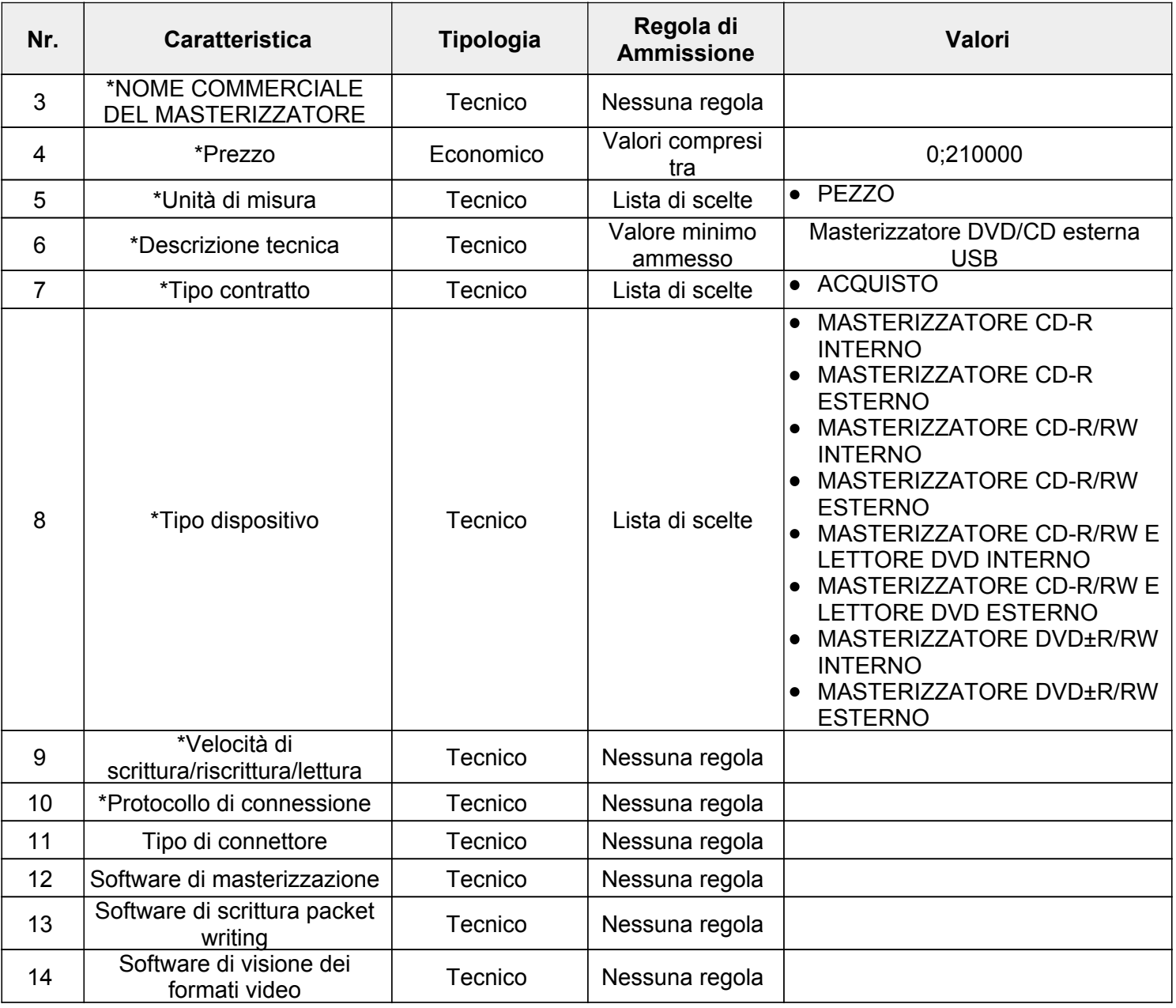

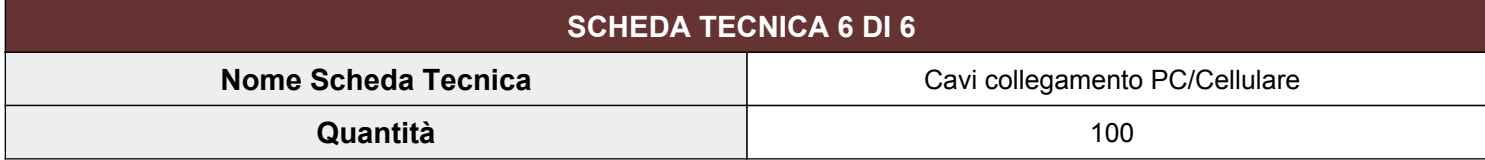

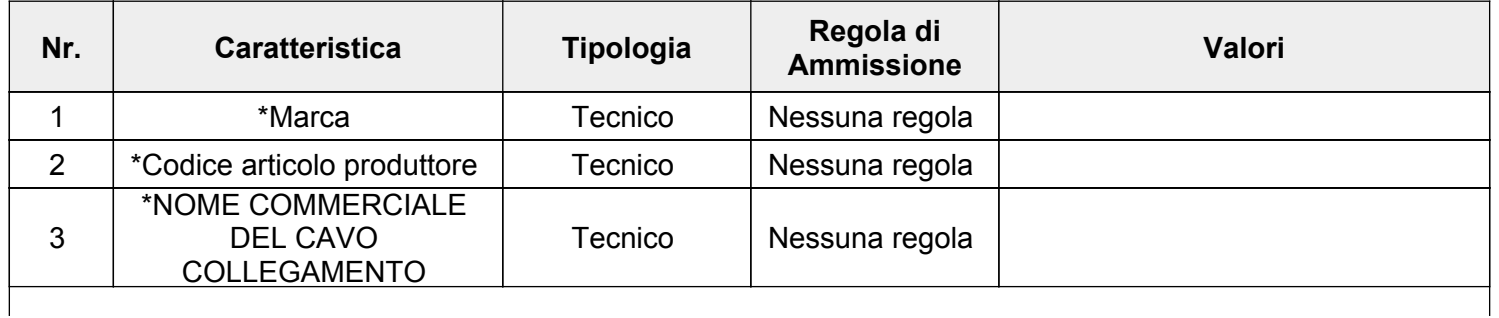

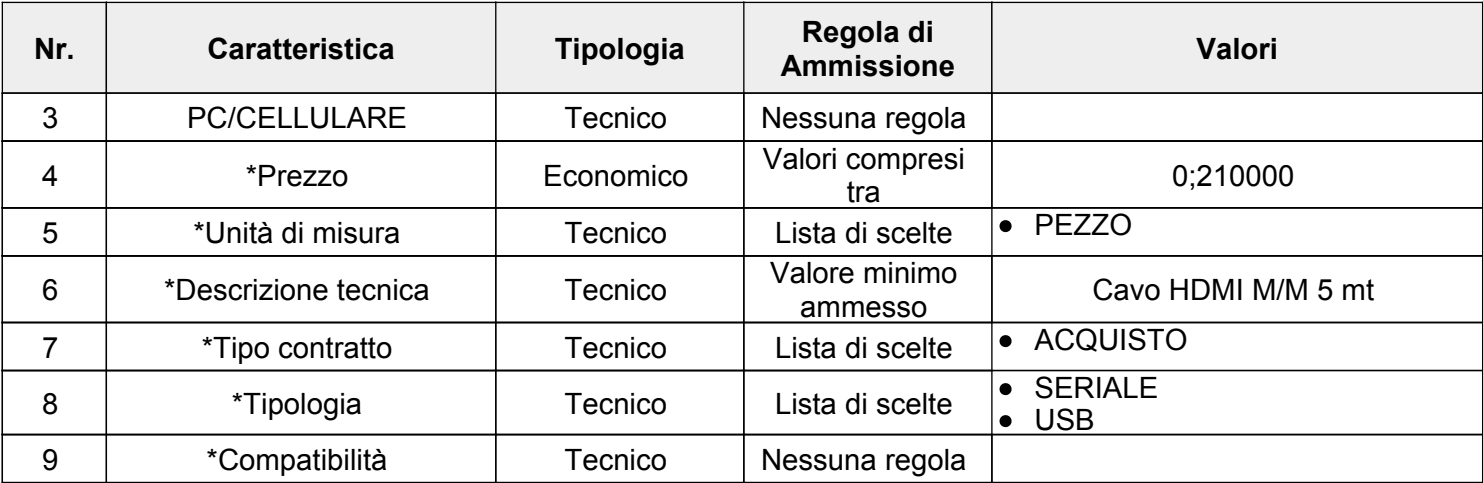

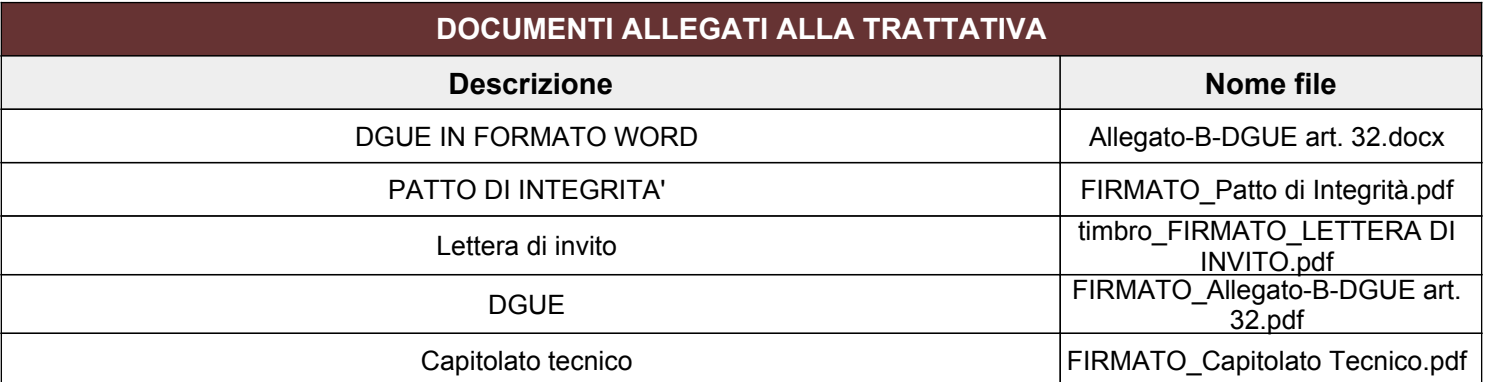

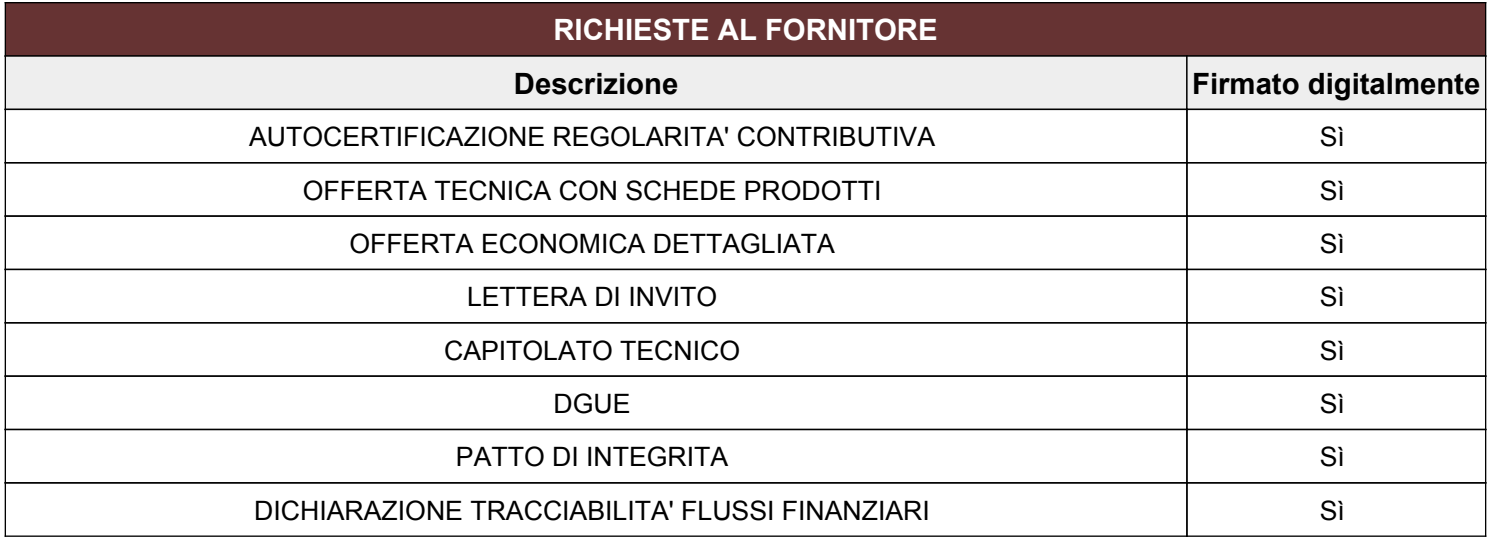